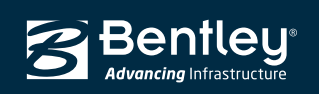

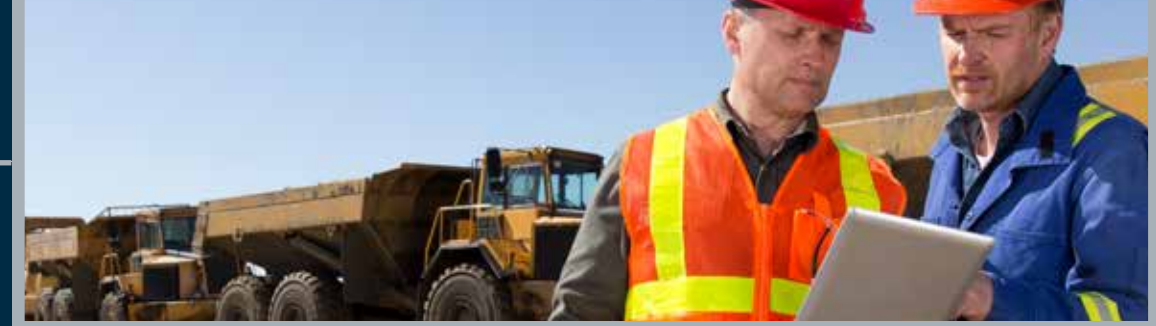

CONNECT Edition

# **OpenRoads Navigator CONNECT Edition** Review Civil Data in the Field

OpenRoads Navigator is an easy-to-use, dynamic mobile application built specifically for civil engineers, surveyors, designers, and other professionals to use while working in the field. You can interactively view, analyze, and augment a wide variety of project information, including reviewing existing terrain, 3D models, and 2D topographies. Using OpenRoads Navigator helps you make better decisions, faster, throughout the lifecycle of a project, while reducing project risk.

## **Integrated Modeling and Documentation Workflows**

The CONNECT Edition provides a common environment for comprehensive project delivery and connects users, projects, and your enterprise. With the CONNECT Edition, you now have a personal portal to access learning, communities, and project information. You can also share personal files including i-models and PDFs directly from your desktop with other users, or stage them for easy access from mobile devices with OpenRoads Navigator. With the new project portal, your project teams can review project details and status, and gain visibility into project performance.

*"OpenRoads Navigator provides a flexible and easyto-use platform for leveraging 3D models, plans, and linked resources in a way that no other mobile application available today can do."*

*– Terry Walters, Software and Technology Evangelist, HW Lochner*

## **Add Real-time Field Information to Your Project**

Improve the quality of your design by redlining models, incorporating photos and screenshots, and adding comments to the project while in the office or on-site. You can minimize administrative tasks by capturing field data and distributing information digitally to project members. Work online or disconnected and simply auto-sync your data once you are back online. Ensure you and your team make better decisions with real-time project information.

## **Resolve Issues Quickly**

Notate any issues while at the project site. OpenRoads Navigator is GPS-enabled (iOS and Android) and allows you to see your location while at the project. The

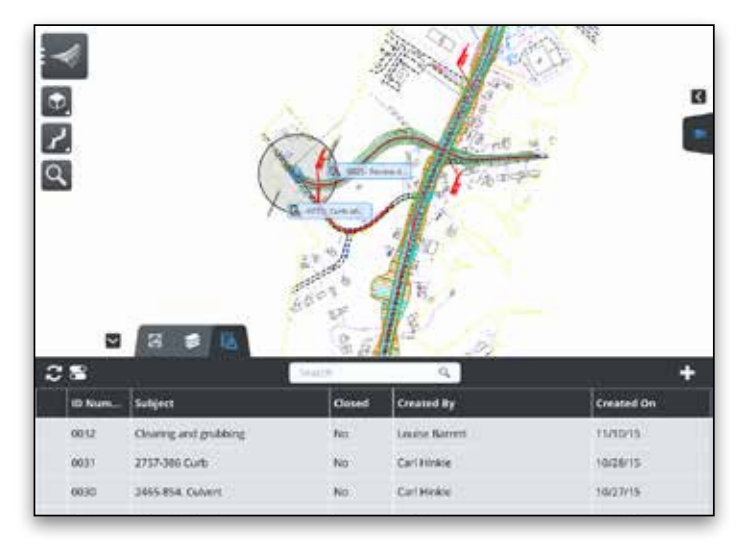

### *OpenRoads Navigator makes it easy to work with 2D or 3D designs while in the field allowing you to access all project information associated with the project.*

application allows you to notate potential issues while in the office for viewing in the field. Quickly add field information and graphically view problem areas with easy-to-view glyphs. Improve design quality and reduce project costs due to identifying issues in the field.

## **Combine Design Artifact with Pay Item Tracking**

Use OpenRoads Navigator to work with 2D or 3D designs and ensure that relational intelligence is maintained between elements. You can easily input quantities and track pay item information using custom forms to reduce administrative tasks. Using intelligent models, you can readily access all project information associated with the project, such as calculations, specifications, standard drawings, plan sets, and more. Using automated processes and improved project information helps to reduce overall project costs.

## **Collaborate Between Office and Field**

Work between office, site, and field to gain insight into project planning and execution to quickly resolve issues found in the field. OpenRoads Navigator integrates with Bentley's ProjectWise® to support collaboration with all team members. With OpenRoads Navigator, you can work better, together, to speed approvals during design, construction, and operations.

## **System Requirements**

**OpenRoads Navigator for Windows System Requirements Processor** 

Intel® or AMD® 64-bit processor 1.0 GHz or greater

**Operating System**  Windows 10 (64-bit), Windows 8.1 (64-bit), Windows 7 SP1 (64-bit)

**Memory**  1 GB minimum, 2 GB recommended

**Disk Space**  500 MB free disk space

#### **Video**

Graphics card supported by DirectX 9.0c. 256 MB of dedicated video RAM or higher is recommended. Color depth should be set to 24-bit or higher.

**Screen Resolution** 

1024 x 768 or higher

**OpenRoads Navigator Mobile System Requirements iOS** 

iOS 8.0 or later Compatible with iPad

**Android**  Android 4.1.1 or later Compatible with tablet devices

Note: Tablets only, phones not supported.

## **Find out about Bentley at: www.bentley.com**

**Contact Bentley** 1-800-BENTLEY (1-800-236-8539) Outside the US +1 610-458-5000

**Global Office Listings** www.bentley.com/contact

## **OpenRoads Navigator At-A-Glance**

### **Ease of Use**

- Navigate with common touch gestures (mobile device) or mouse (Windows)
- Easily display or hide by models, levels, or features
- Create saved views in the field for areas of interest
- Adjust background color and line widths "on the fly" in the field for ease of viewing in bright sunshine
- Open multiple file formats with one product
- Use Personal Portal to quickly publish and send to mobile device simultaneously

### **Collect Data**

- Ensure that all field data is collected instantly in a consistent way
- Combine design artifacts with pay item tracking
- Work with 2D or 3D designs
- Identify issues early in the planning and design phases with geo-coordinate correct redlines

### **OpenRoads Geometry**

- Use OpenRoads geometry for stationing and station offset tools
- Select (optionally) the most frequently used alignment as active, to avoid repetitive selection

## **Redlines and Mark-ups**

- Create redlines to overlay on original model throughout the planning, design, and construction phases
- Create issues for long-term project documentation
- Sync issues with other project team members in the office or field at any time

### **Uses i-models**

- Works across reference files
- Include other engineering data (e.g. drainage) by referencing it to the DGN model
- Packages all fonts, line styles, and cells for one-step publishing
- Supports links to spreadsheets, pictures, documents, and other project documentation
- Review, navigate, and mark-up 3D i-models along with associated drawings and documentation of all sorts

## **Measurement Tools**

- Measure along alignment for stationing
- Use station/offset to determine location of installed item or point of concern
- Measure areas of seeding, mulching, or other pay items
- Use measurements graphically or in custom forms

## **Location (iOS and Android only)**

- Use the compass to determine north and your project dynamically moves as you change direction
- See your location (blue dot) on screen in relation to your project

## **Built-in Integration Capabilities**

- Integrated with ProjectWise and SharePoint
- Supports Personal Portal
- Supports third-party file sharing

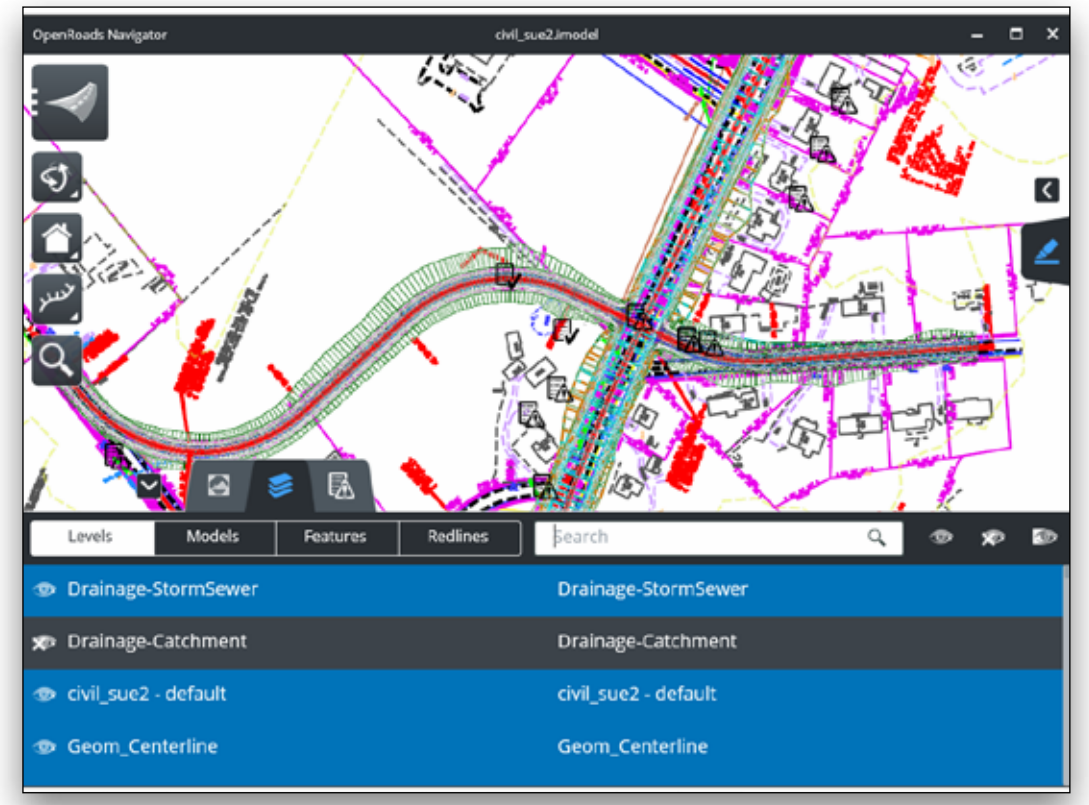

*OpenRoads Navigator is available on Windows, iOS, and Android to ensure you have the right information at the right time to help save time, reduce errors, and make better decisions with the latest project information.* 

© 2016 Bentley Systems, Incorporated. Bentley, the "B" Bentley logo, ProjectWise and OpenRoads Navigator are either registered or unregistered trademarks or service marks of Bentley Systems, Incorporated or one of its direct or indirect wholly owned subsidiaries. Other brands and product names are trademarks of their respective owners. CS8988 08/16

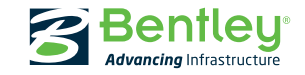